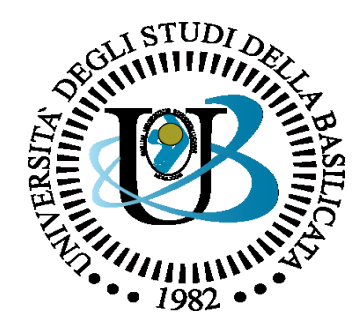

#### UNIVERSITÀ DEGLI STUDI DELLA BASILICATA

#### *Corso di Sistemi Operativi A.A. 2019/20*

## Esercitazione File System

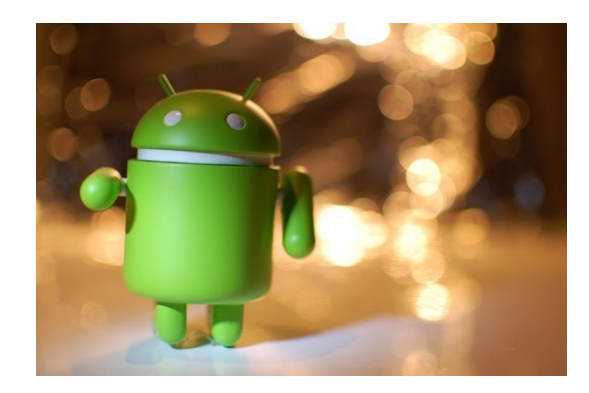

Docente:

Bloisi

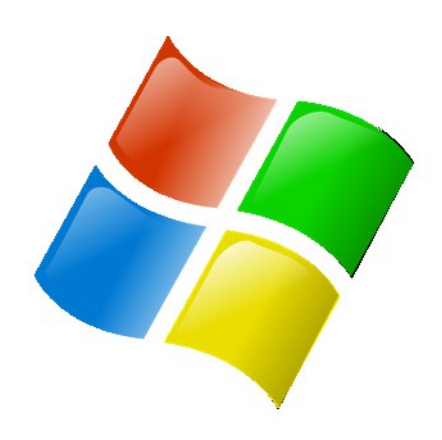

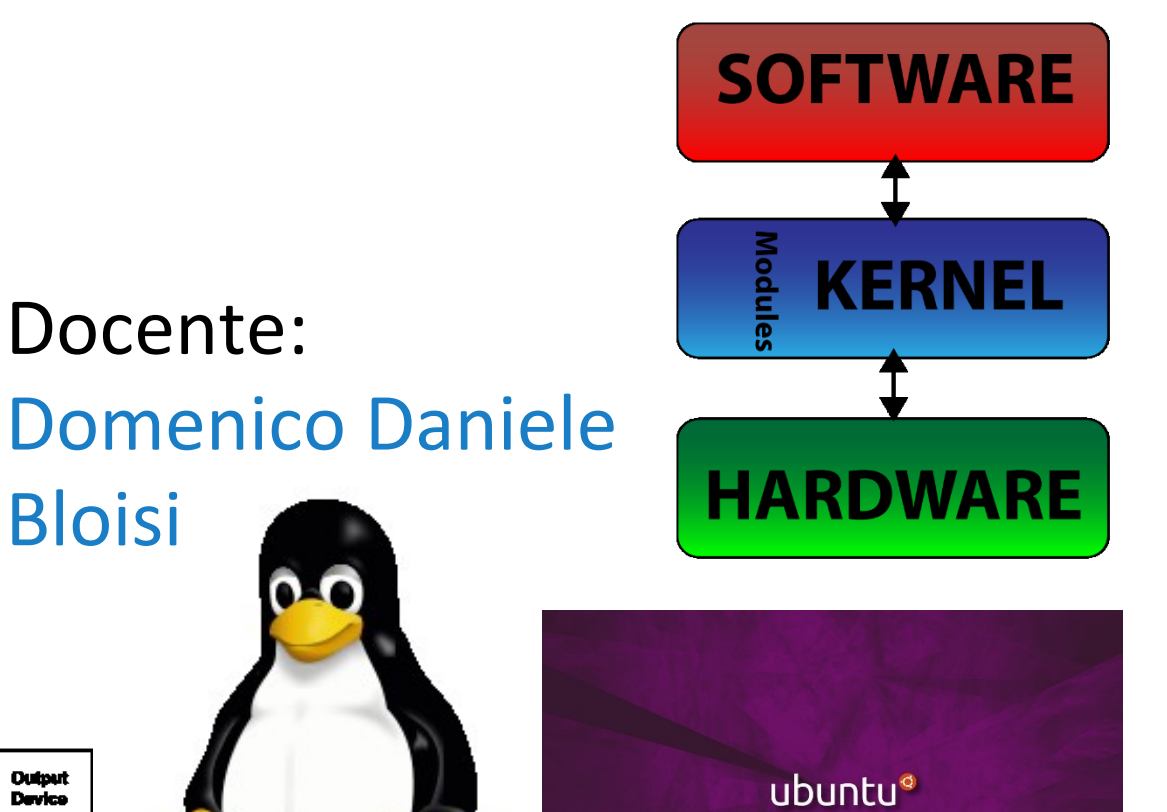

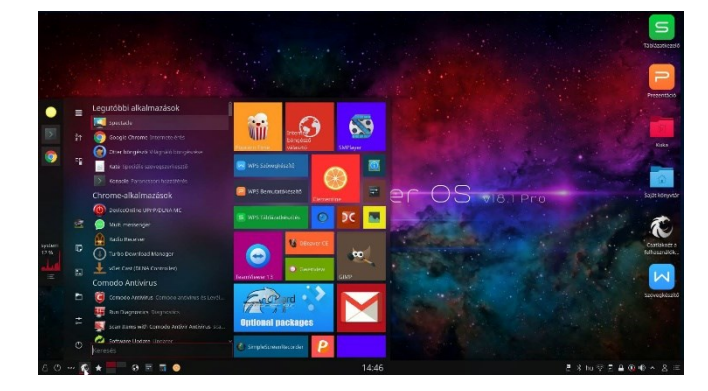

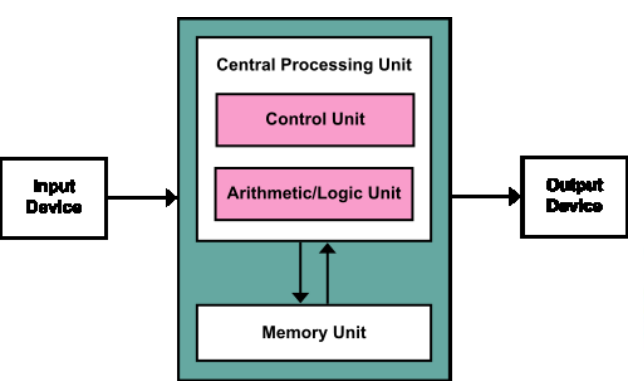

# Domenico Daniele Bloisi

- Ricercatore RTD B Dipartimento di Matematica, Informatica sensors **(S**GPS **A** Engine control ed Economia Università degli studi della Basilicata [http://web.unibas.it/bloisi](http://web.unibas.it/bloisi/)
- SPQR Robot Soccer Team Dipartimento di Informatica, Automatica e Gestionale Università degli studi di Roma "La Sapienza" [http://spqr.diag.uniroma1.it](http://spqr.diag.uniroma1.it/)

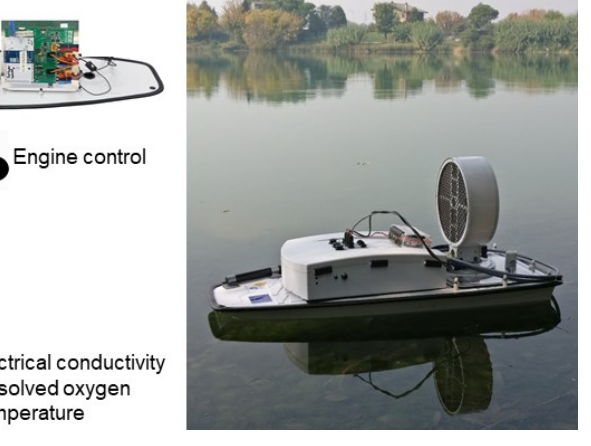

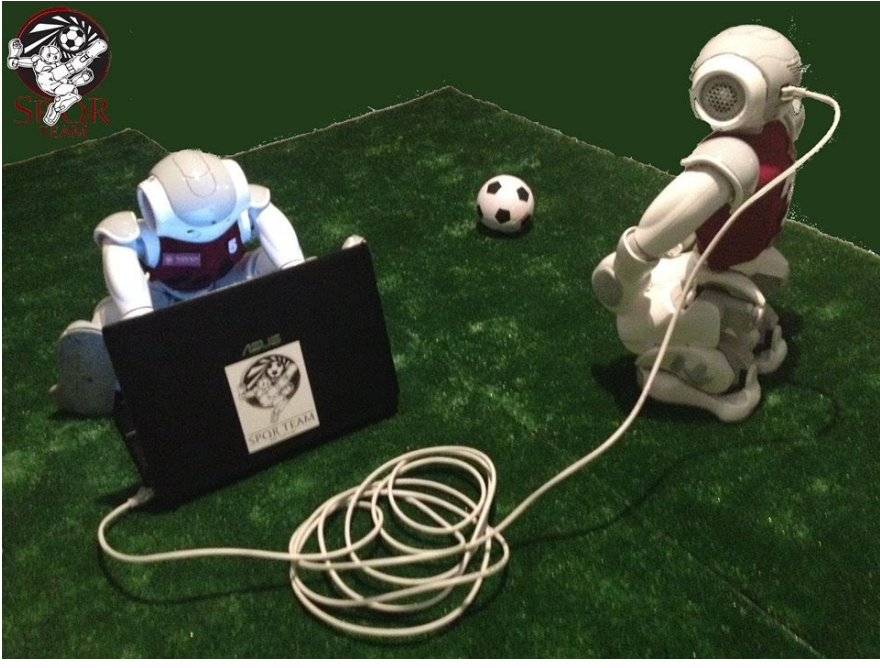

### Ricevimento

- In aula, subito dopo le lezioni
- Martedì dalle 11:00 alle 13:00 presso: Campus di Macchia Romana Edificio 3D (Dipartimento di Matematica, Informatica ed Economia) II piano, stanza 15

Email: [domenico.bloisi@unibas.it](mailto:domenico.bloisi@univr.it)

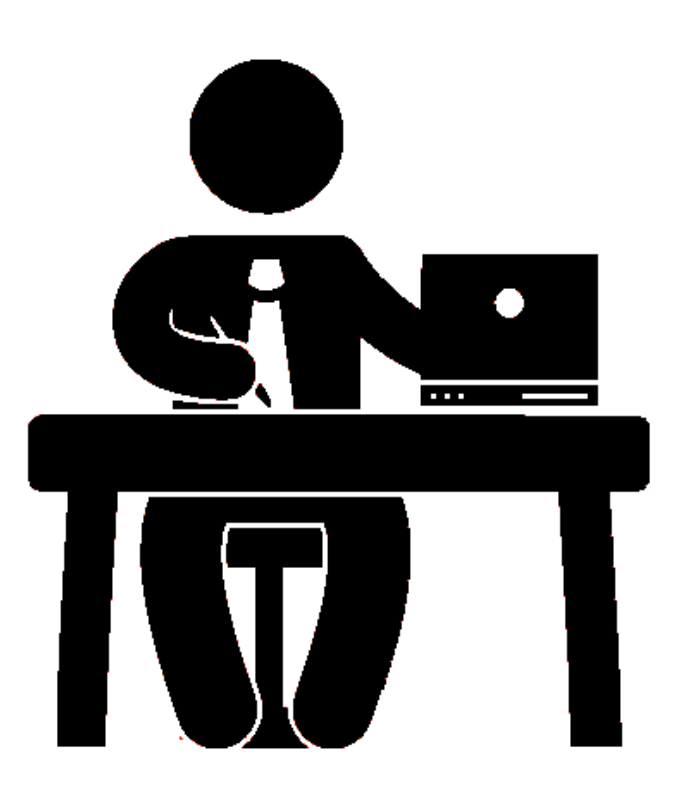

Cosa è il File Control Block (FCB)?

Quali sono le informazioni contenute al suo interno?

Il FCB è una struttura dati che contiene tutte le informazioni relative al file a cui essa è associata. Esempi di informazioni possono essere: permessi, dimensione, data di creazione, ecc. Inoltre, il FCB contiene informazioni sulla locazione sul disco dei dati del file - ad esempio in un File System (FS) con allocazione concatenata il puntatore al primo blocco del file.

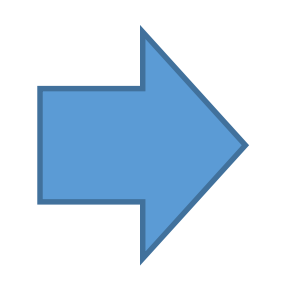

Esempio di FCB. La struttura contiene tutti gli attributi del file, compresa la locazione dei dati - qui rappresentato dal puntatore al primo blocco della lista contenente i dati, supponendo un FS con allocazione concatenata.

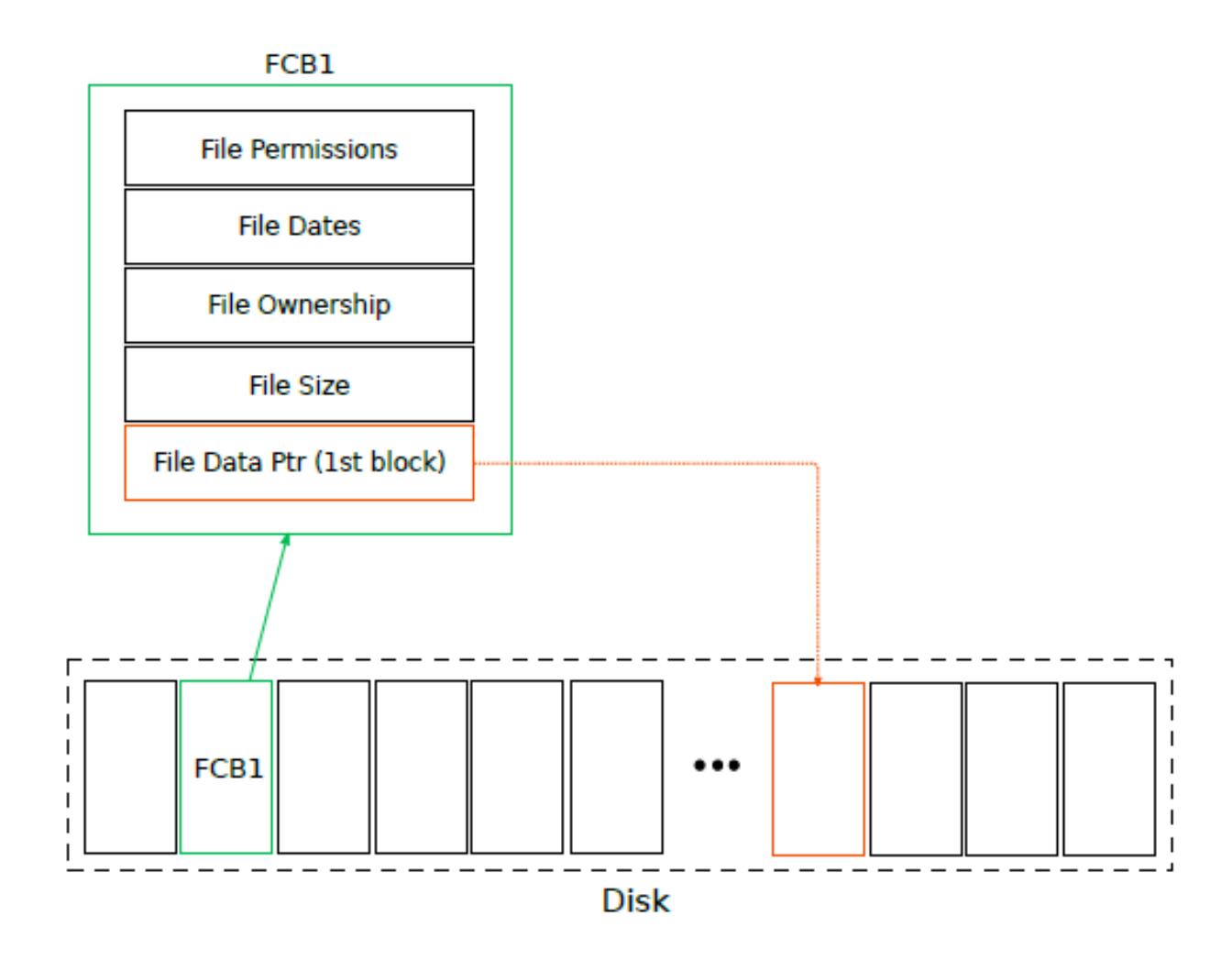

Che cos'è un inode?

Un inode è una struttura dati per memorizzare i metadati del file system usata in UNIX.

Il nome del file è associato ad un numero di inode. L'inode corrispondente contiene le informazioni necessarie per individuare lo spazio allocato.

La struttura di un inode è mostrata nella figura di fianco.

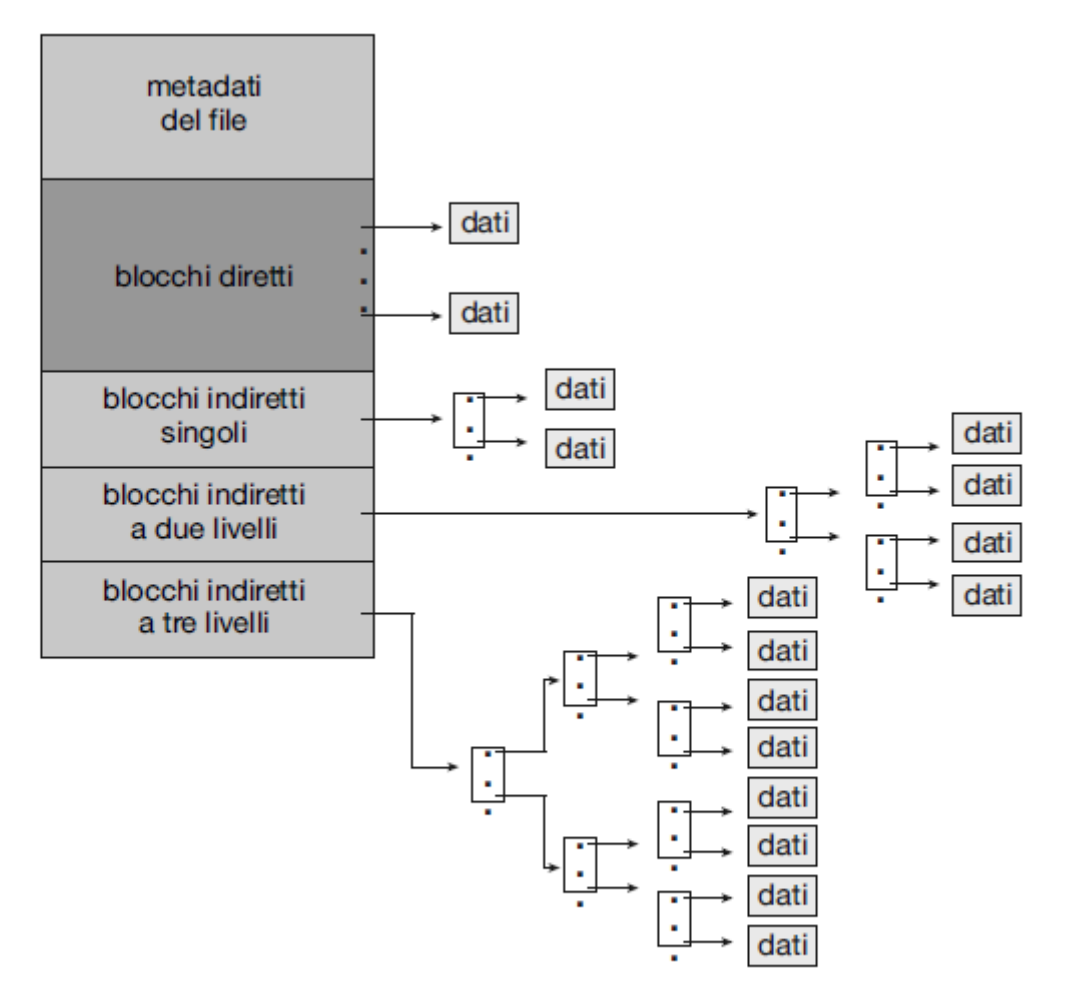

Figura 14.8 Inode di UNIX.

Spiegare brevemente la differenza tra fopen(...) e open(...)

fopen(...) è una funzione di alto livello che restituisce uno stream

**FILE\* fopen(const char\*** *pathname***, const char\*** *mode***);**

mentre open(...) è una syscall di basso livello che restituisce un file descriptor (intero)

**int open(const char\*** *pathname***, int** *flags***);** 

fopen(...) contiene nella sua implementazione una chiamata alla syscall open(...).

Fornire esempi di applicazioni che accedono ai file utilizzando i seguenti metodi

- Accesso sequenziale
- Accesso casuale

Esempi di applicazioni che accedono ai file in modalità sequenziale sono:

- Word processor
- Video player
- Audio player
- Web server

Esempi di applicazioni che accedono ai file in modalità diretta sono:

- Video editor
- Audio editor
- Database

Se il sistema operativo sapesse che un applicativo aprirà un file in modalità sequenziale, come potrebbe sfruttare questa informazione per migliorare le performance?

Nel momento in cui un blocco viene utilizzato dal processo utente, il sistema operativo può pre-caricare (prefetch) i blocchi successivi a quello in uso. Questo permette, nel caso in cui effettivamente i blocchi pre-caricati saranno effettivamente richiesti nel futuro, di ridurre il tempo di attesa del processo utente.

Quali sono i vantaggi e quali gli svantaggi della modalità di allocazione contigua dei file in memoria secondaria?

#### Vantaggi

- Maggiore velocità possibile nella lettura dei contenuti del file
- Accesso sequenziale e diretto molto efficiente

### Svantaggi

- Frammentazione esterna
- Problemi nella gestione della crescita di dimensione dei file

Quali sono i vantaggi e quali gli svantaggi della modalità di allocazione concatenata dei file in memoria secondaria?

#### Vantaggi

- Facile creare, ridurre e far crescere la dimensione dei file
- Assenza di frammentazione esterna

### Svantaggi

- Impossibilità di avere un accesso diretto ai dati
- Affidabilità ridotta (cosa succede se si perde una connessione?)

Quali sono i vantaggi e quali gli svantaggi della modalità di allocazione indicizzata dei file in memoria secondaria?

#### Vantaggi

- Facile creare, ridurre e far crescere la dimensione dei file
- Frammentazione esterna contenuta
- Possibilità di supporto per accesso diretto

#### Svantaggi

- Overhead per file di ridotte dimensioni
- Difficoltà nella gestione di file di grossa dimensione

## Esercizio 1

Si consideri un file di grandezza pari a 100 blocchi e che il suo File Control Block (FCB) sia già in memoria.

Siano dati due file-system, gestiti rispettivamente tramite allocazione concatenata e allocazione contigua. Si assuma che nel caso di allocazione concatenata, eventuale spazio per estendere il file sia disponibile solo alla fine dello stesso - non all'inizio.

Si calcoli il numero di operazioni di I/O su disco (IO-ops) necessarie per eseguire le seguenti azioni in entrambi i file-system:

- 1. Rimozione di un blocco all'inizio del file
- 2. Rimozione di un blocco a metà del file
- 3. Rimozione di un blocco alla fine del file

Nel caso di rimozione di un blocco con allocazione concatenata bisognerà scorrere la lista fino al blocco in questione.

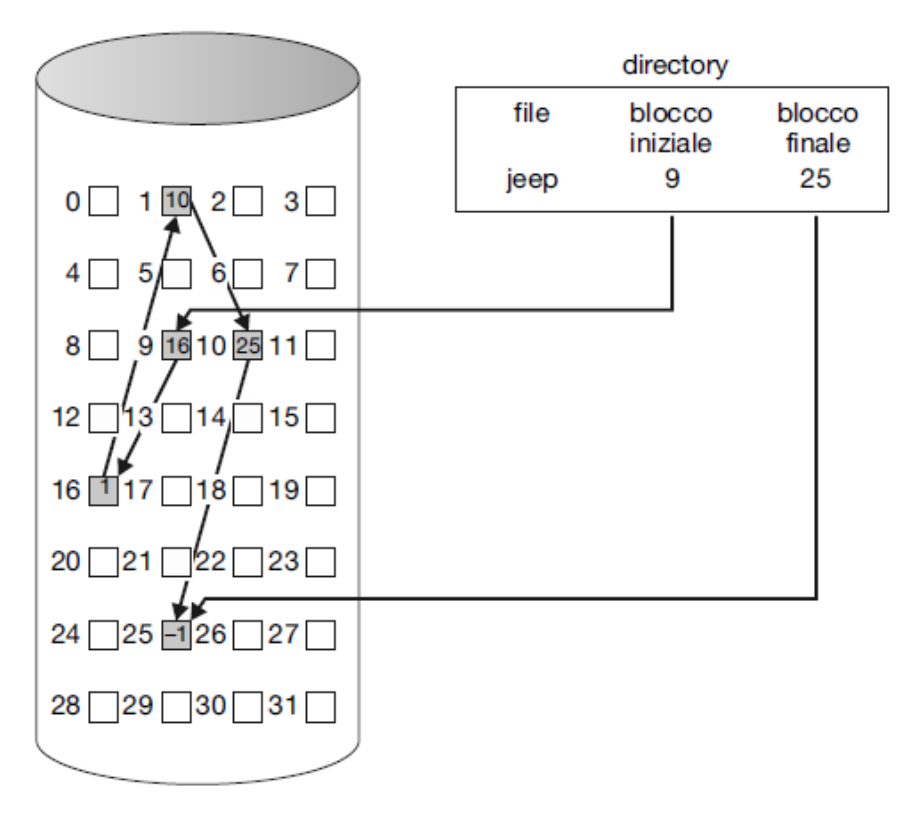

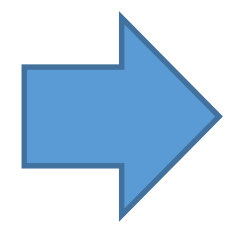

Figura 14.5 Allocazione concatenata dello spazio dei dischi.

Nell'implementazione con allocazione contigua i blocchi sono allocati in maniera sequenziale sul disco, quindi per eliminare un blocco in posizione *n* bisognerà ricopiare tutti i blocchi posteriori a tale blocco, in modo da "compattare" la memoria.

Per spostare un blocco è necessario prima leggerlo (1 IO-ops) e poi scriverlo nella posizione giusta (1 IO-ops).

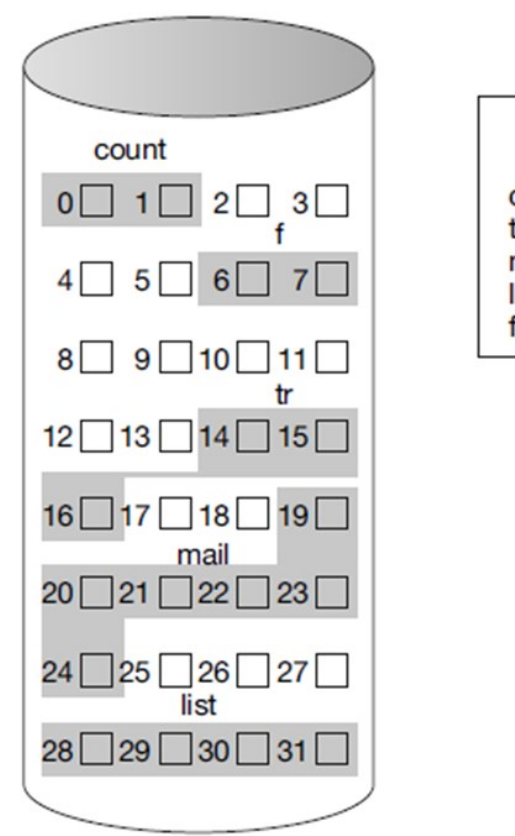

directory file lunghezza blocco iniziale  $\overline{2}$ count  $\Omega$ 3  $14$ 19 6 mail 28 4 list 6  $\overline{c}$ 

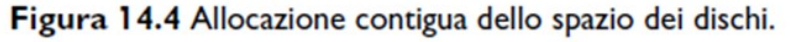

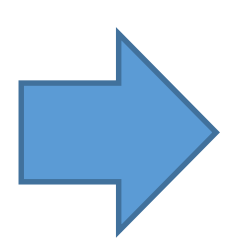

1. Rimozione di un blocco all'inizio del file allocazione concatenata: 1 IO-ops allocazione contigua: 198 IO-ops

Con una allocazione concatenata andremo ad accedere al primo blocco (1 IO-ops) per recuperare la posizione del secondo blocco. Tale posizione verrà scritta nel FCB (nessun IO-ops, il FCB è già in memoria). In totale avremo 1 IO-ops.

Con una allocazione contigua andremo a modificare la posizione del primo blocco scritto nel FCB e la lunghezza del file (nessun IO-ops, il FCB è già in memoria), poi sposteremo in sequenza 99 blocchi dalla posizione corrente al blocco precedente (2 IO-ops per ogni blocco) per un totale di 99x2 = 198 IO-ops.

2. Rimozione di un blocco a metà del file allocazione concatenata: 52 IO-ops allocazione contigua: 98 IO-ops

Con una allocazione concatenata andremo ad accedere al blocco che si trova a metà file (50 IOops) per recuperare la posizione del 51° blocco. Leggeremo ora il 49° blocco (1 IO-ops) e scriveremo in esso la posizione del 51° blocco (1 IO-ops). In totale avremo 50 +  $1 + 1 = 52$  IOops.

Con una allocazione contigua andremo a modificare il valore della lunghezza del file (nessun IOops, il FCB è già in memoria), sposteremo in sequenza 49 blocchi dalla posizione corrente al blocco precedente (2 IO-ops per ogni blocco) per un totale di 49x2 = 98 IO-ops.

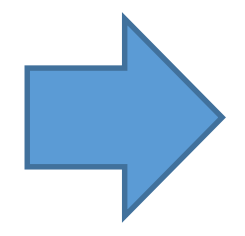

3. Rimozione di un blocco alla fine del file allocazione concatenata: 100 IO-ops allocazione contigua: 0 IO-ops

Con una allocazione concatenata andremo ad accedere al blocco che si trova alla fine del file (99 IO-ops) e andremo a scrivere in esso il valore -1 (1 IO-ops). Inoltre, scriveremo la posizione di tale blocco nel FCB (nessun IO-ops, il FCB è già in memoria). In totale avremo  $99 + 1 = 100$  IO-ops.

Con una allocazione contigua andremo a modificare il valore della lunghezza del file (nessun IO-ops, il FCB è già in memoria), per un totale di 0 IO-ops.

## Esercizio 2

Si consideri un file di grandezza pari a 60 blocchi e che il suo File Control Block (FCB) sia già in memoria.

Siano dati due file-system, gestiti rispettivamente tramite allocazione concatenata e allocazione contigua. Si assuma che nel caso di allocazione concatenata, eventuale spazio per estendere il file sia disponibile solo alla fine dello stesso - non all'inizio.

Si calcoli il numero di operazioni di I/O su disco (IO-ops) necessarie per eseguire le seguenti azioni in entrambi i file-system:

- 1. Rimozione di un blocco all'inizio del file
- 2. Rimozione di un blocco ad un terzo del file
- 3. Rimozione di un blocco alla fine del file

- 1. Rimozione di un blocco all'inizio del file allocazione concatenata: 1 IO-ops allocazione contigua: 118 IO-ops
- 2. Rimozione di un blocco ad un terzo del file allocazione concatenata: 22 IO-ops allocazione contigua: 78 IO-ops
- 3. Rimozione di un blocco alla fine del file allocazione concatenata: 60 IO-ops allocazione contigua: 0 IO-ops

## Esercizio 3

Si consideri l'implementazione di un FS con allocazione concatenata e un FS che invece utilizzi una allocazione indicizzata.

Illustrare brevemente i vantaggi dell'uno e dell'altro nell'eseguire le seguenti operazioni:

- A. accesso sequenziale
- B. accesso diretto
- C. operazioni su file di testo

A. Accesso Sequenziale

in questo caso, il FS che usa l'allocazione concatenata sarà favorito, garantendo una maggiore velocità dell'operazione. Ciò si verifica poiché non è necessario effettuare alcuna ricerca per trovare il blocco successivo: esso sarà semplicemente il blocco successivo (next) nella lista.

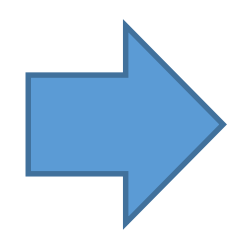

#### B. Accesso Diretto

questa operazione - contrariamente all'accesso sequenziale risulta essere molto onerosa per il FS che usa l'allocazione concatenata. Infatti, per ogni accesso, bisognerà scorrere tutta la lista finché non verrà trovato il blocco desiderato. La ricerca tramite allocazione indicizzata risulterà molto più efficiente.

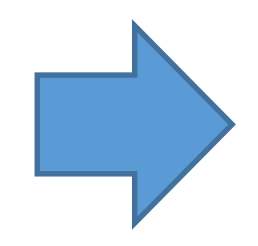

C. Accesso su file di testo

per la natura del tipo di file testo, l'allocazione concatenata risulterà più efficiente rispetto all'allocazione indicizzata. Questo accade poiché i file di testo sono memorizzati in maniera sequenziale sul disco, riportandoci quindi al caso A (accesso sequenziale).

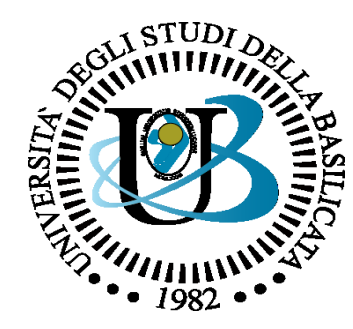

#### UNIVERSITÀ DEGLI STUDI DELLA BASILICATA

#### *Corso di Sistemi Operativi A.A. 2019/20*

## Esercitazione File System

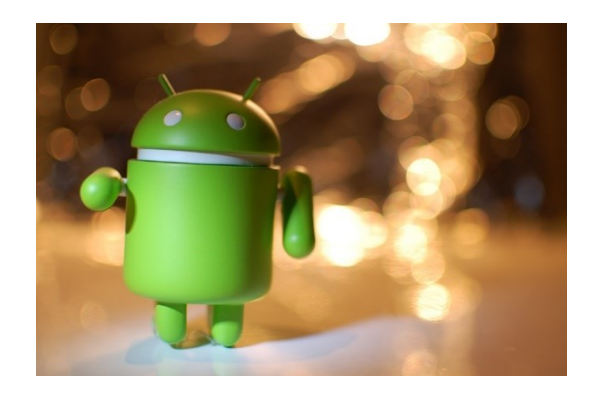

Docente:

Bloisi

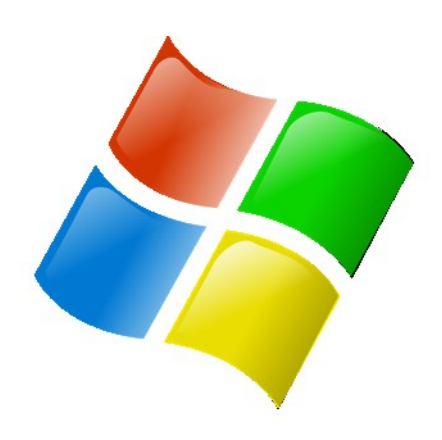

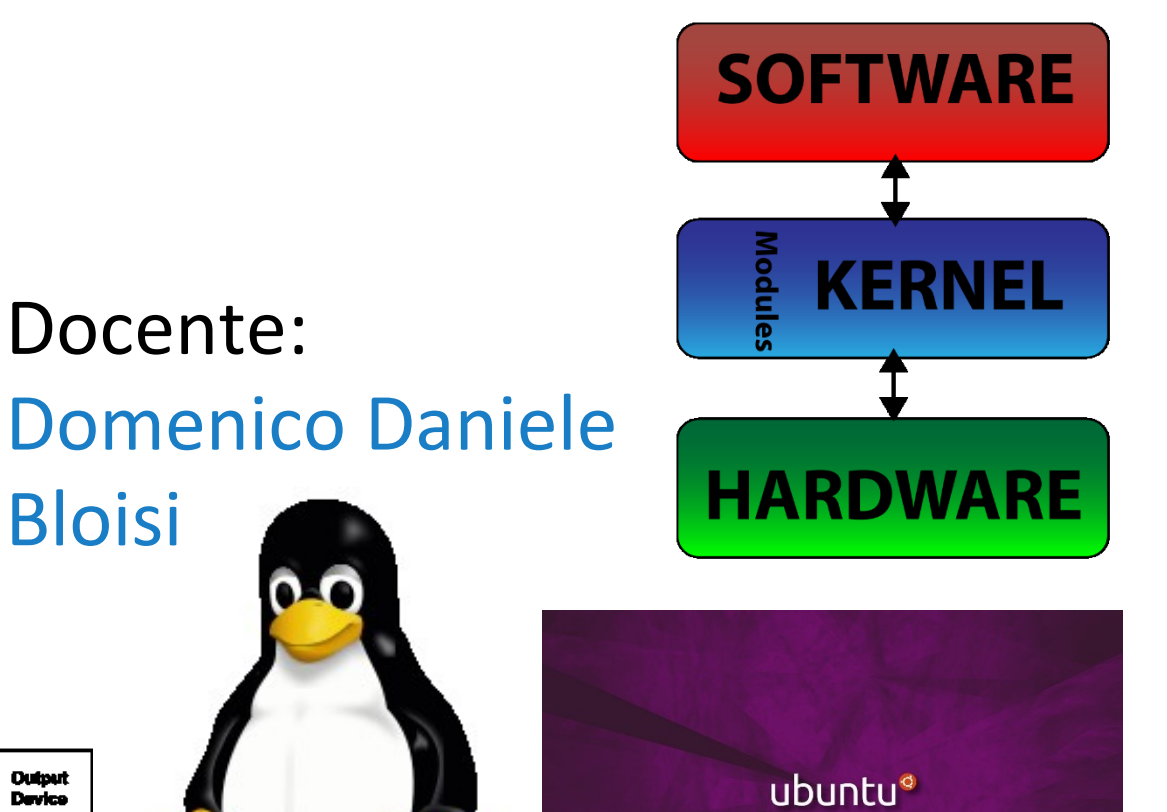

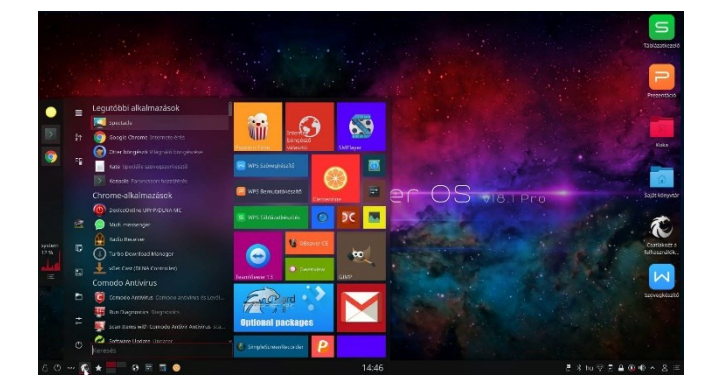

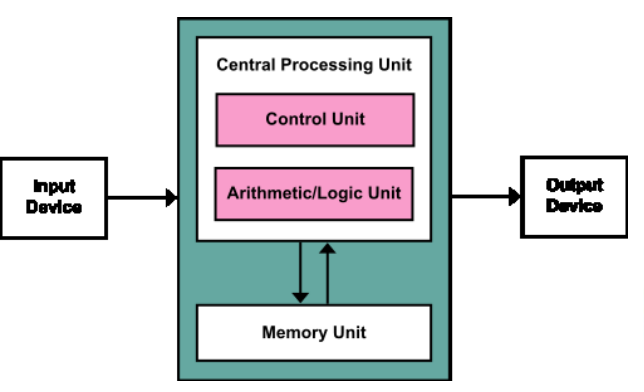